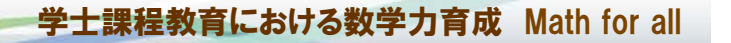

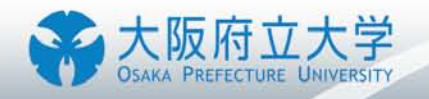

# 平成22年度大学教育推進プログラム採択取組 「学士課程教育における数学力育成」キックオフ・シンポジウム

# 取り組み概要説明

プログラム責任者 高橋哲也

2011.3.14 大阪府立大学中百舌鳥キャンパスB3棟119教室

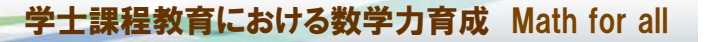

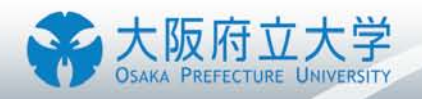

#### 平成22年度大学教育・学生支援推進事業 大学教育推進プログラム

## 【大学等名】大阪府立大学 【取組名称】 学士課程教育における数学力育成 Math for all

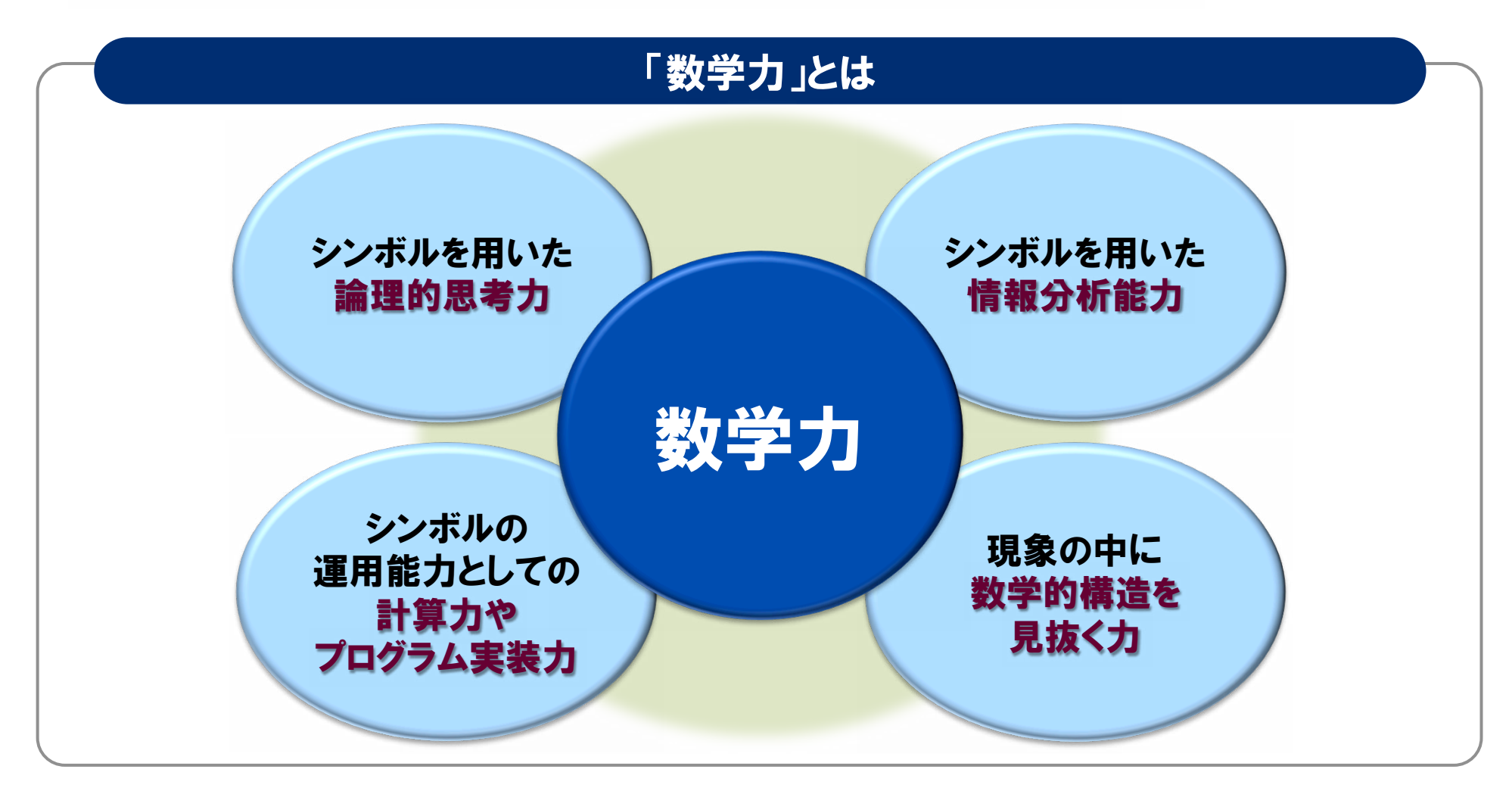

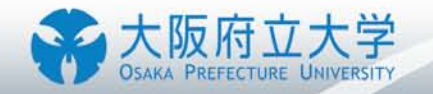

#### 「数学力」育成のためのカリキュラムモデル構築と質保証

「数学教育 に関する日本の大学教育の現状と課題

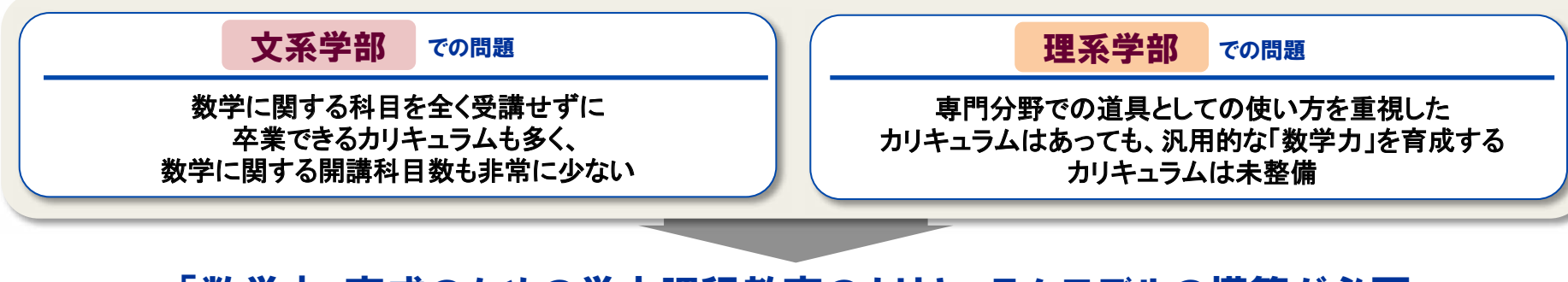

「数学力」育成のための学士課程教育のカリキュラムモデルの構築が必要

大阪府立大学の学士課程教育における「学修成果目標」を策定

数量的スキルに対応する部分として、

●インターネットなどを用いて収集した多様な情報を、量的・質的に分析して適正に判断できる ●必要な情報を収集し論理的に分析した上で、すでに獲得した知識・技能を総合的に活用し、問題を解決できる という項目を設定

# 全学的に数学教育のカリキュラム見直し

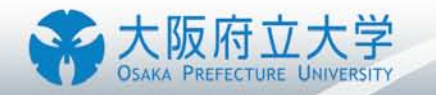

#### 取組の達成目標

- 学士課程教育で培うべき数学的能力の明確化と数学力育成のためのカリキュラム策定
- 2 理工系以外も含めたすべての学生への数学教育の展開
- 8 授業時間外の学習支援の拡充
- 4 数学力育成についての質保証
- 5 単位の実質化(授業時間外の学習時間の増加)

#### 数学力育成カリキュラムの策定と教育展開のための具体策

学士課程教育で培うべき数学的能力の明確化と数学力育成のためのカリキュラム策定 達成目標1

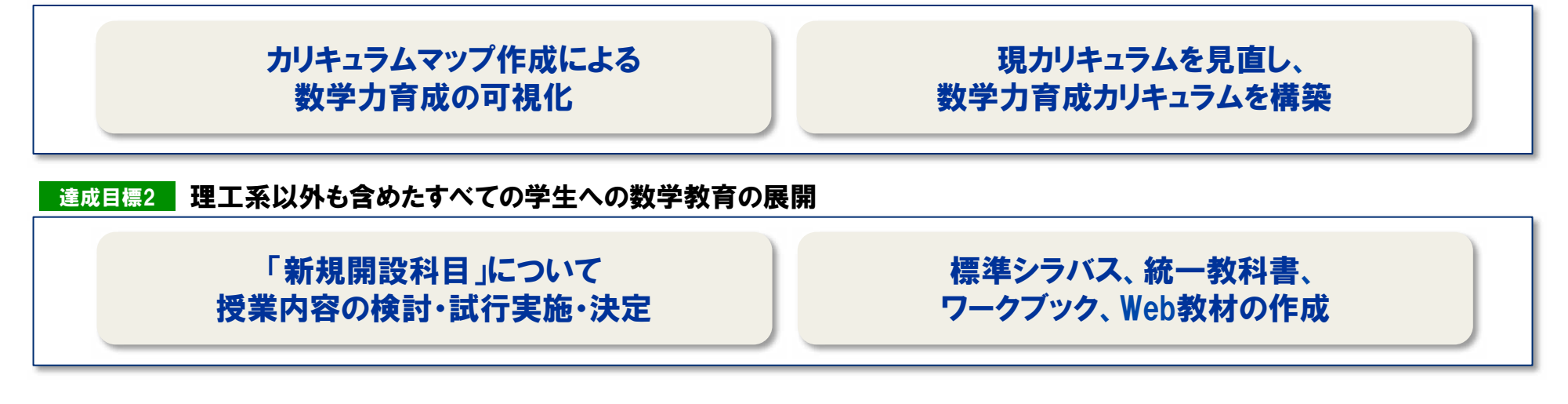

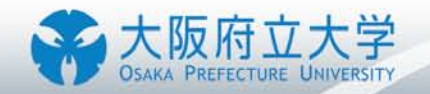

## 授業時間外の学習支援拡充のための具体策

#### 授業時間外の学習支援の拡充 達成目標3

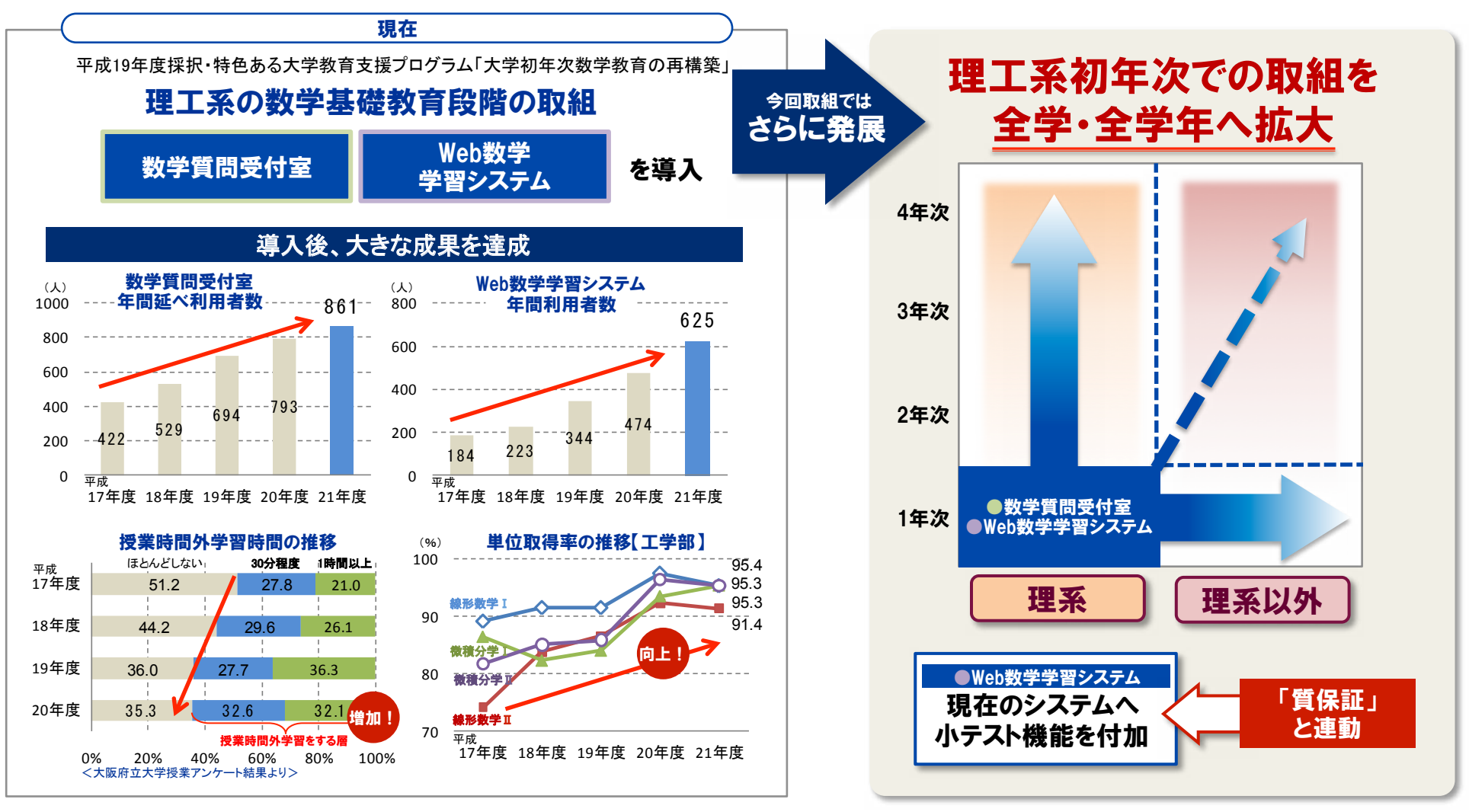

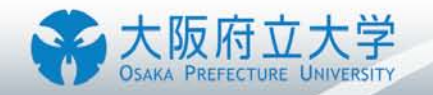

#### 質保証と単位の実質化のための具体策

#### 数学力育成についての質保証 達成目標4

#### 「到達度評価」と「形成的評価」の2本柱による評価の仕組を開発・導入

#### 基礎教育段階での 到達度評価

●学士課程教育の各段階で培うべき基礎的な 数学力について、各段階でのそれらの到達度を 測るための評価試験を開発し、全学生を受験対 象として実施

●合格できない学生には再受験を課すとともに、 質問受付室を利用した学習指導、 Web数学学習システムを利用した再学習などを 通じて、組織的に支援

#### 「数学力」育成の 形成的評価

●ラーニングポートフォリオをツールとして 学生の日常的な学びの状況をチェック

●授業毎に、その授業で目標にしている 数学力に関する評価項目を策定し、評価

単位の実質化(授業時間外の学習時間の増加) 達成目標5

> 学生の授業時間外の学習時間を把握 Web数学学習システム、 ラーニングポートフォリオを活用

平成21年度の調査時点から比較して、 平均して50%増加をめざす

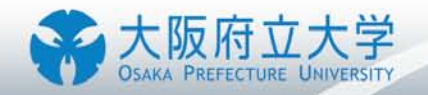

## 理系/理系以外 取組体系図

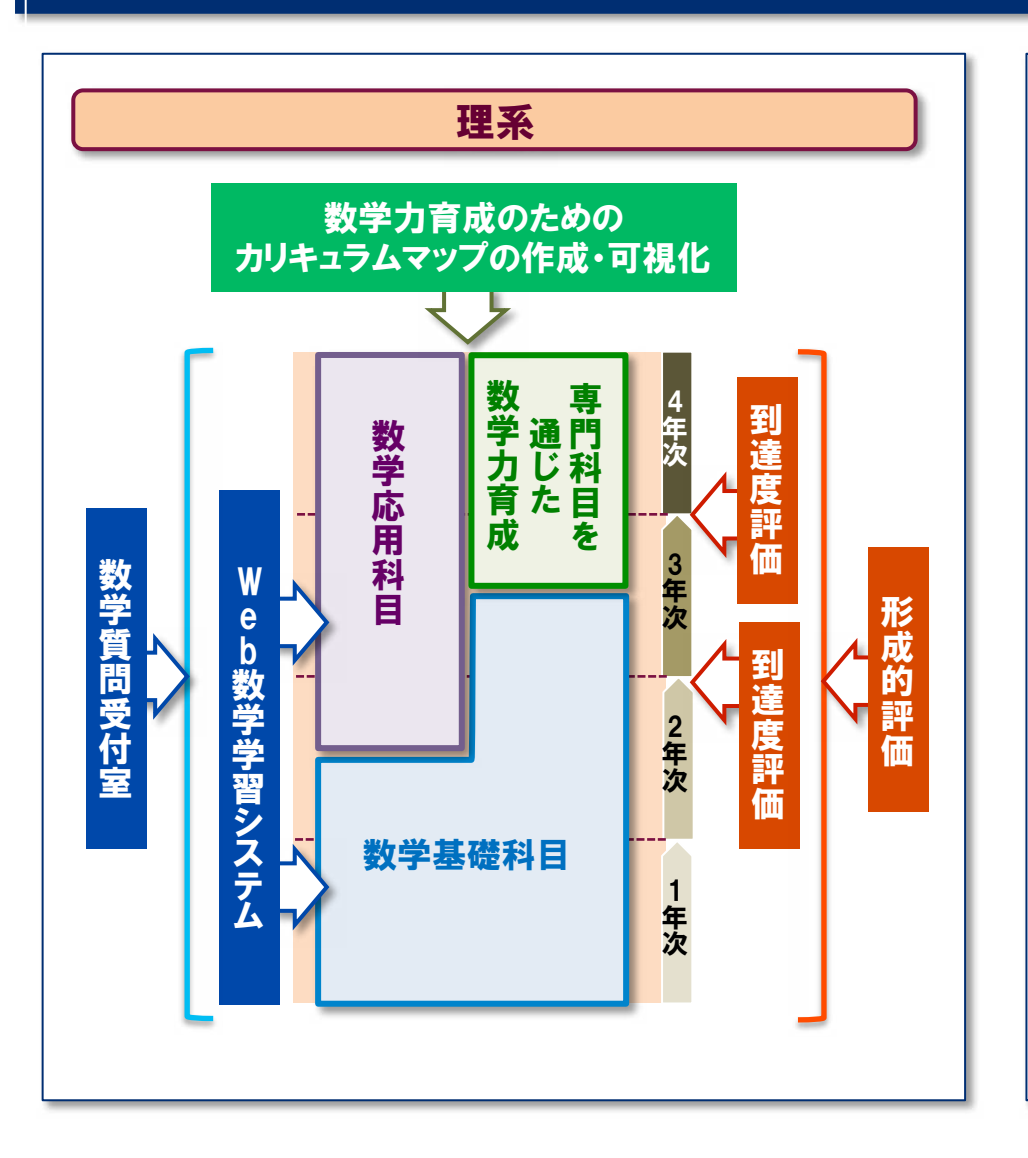

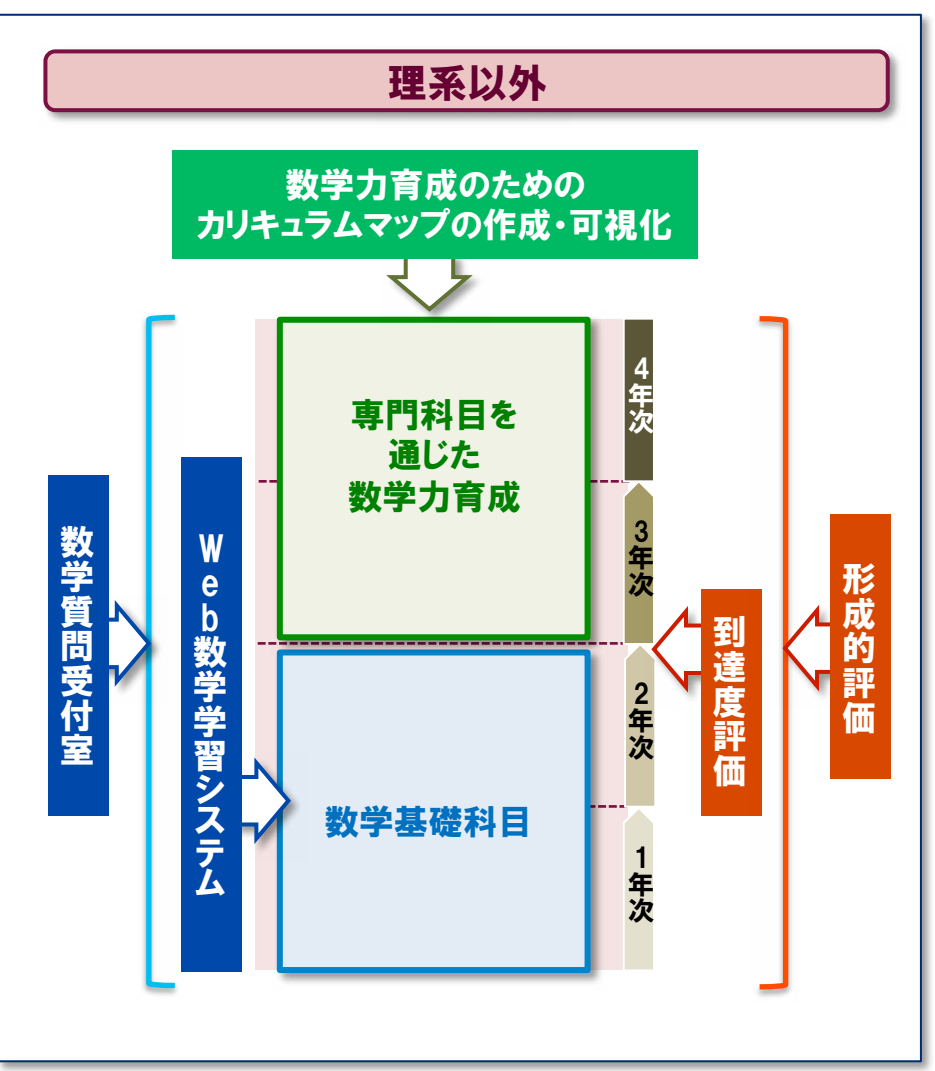

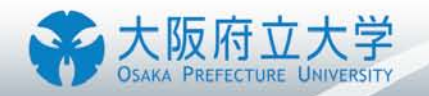

#### 実施体制

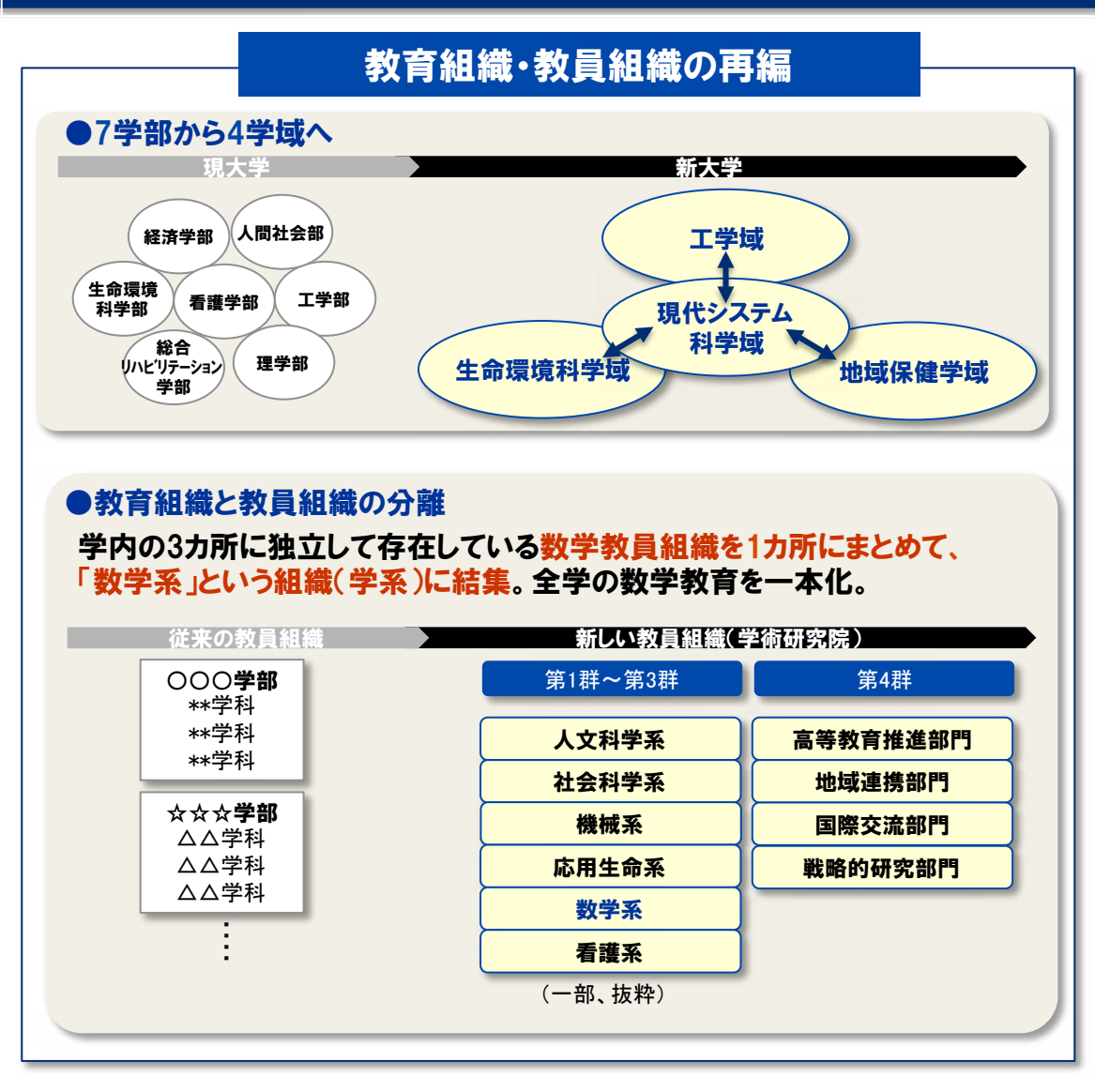

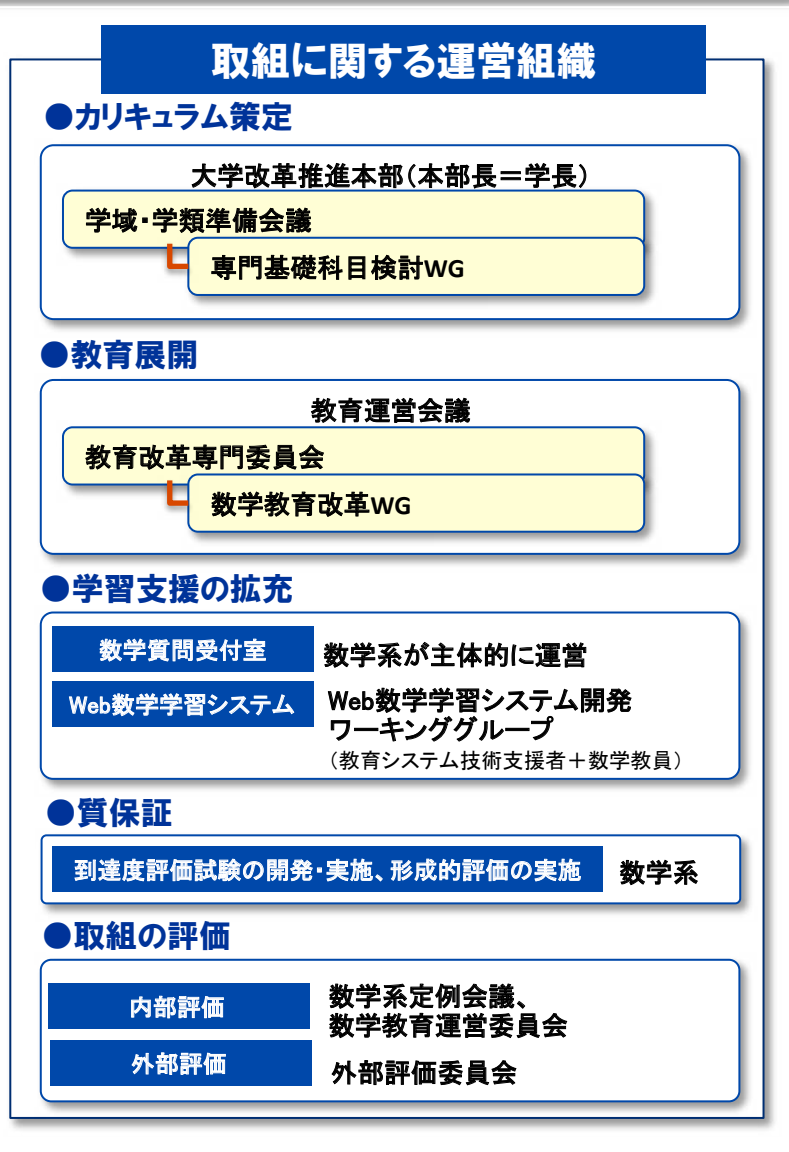

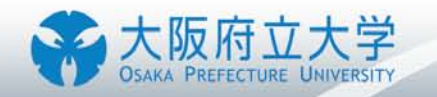

#### 評価体制・方法

評価は、「内部評価」と「外部評価」の二本立てで実施

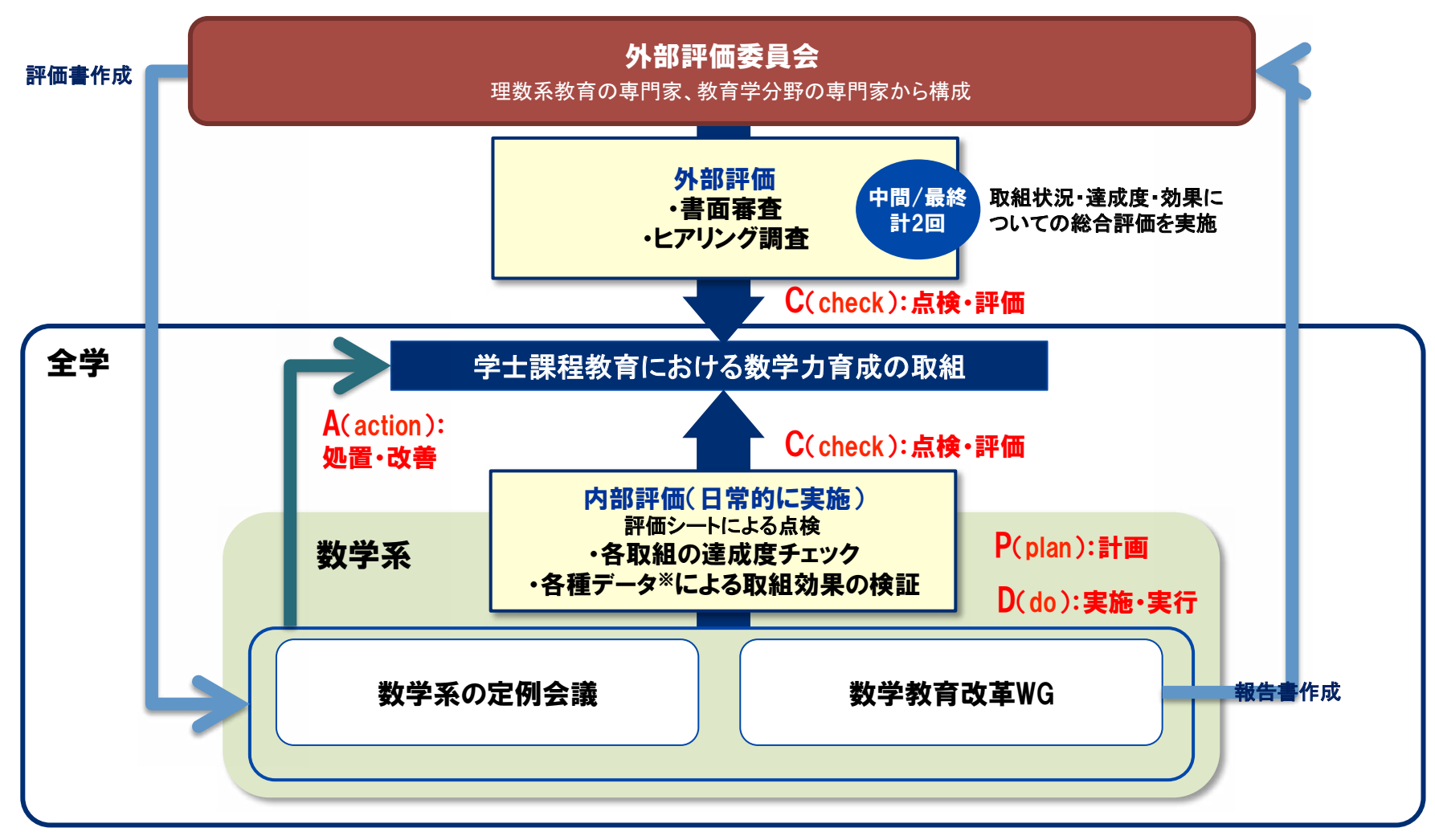

※GPCなどの成績関連データ授業時間外学習時間,質問受付室·Web数学学習システムの利用状況 など

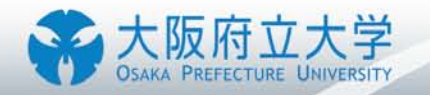

# 実施計画

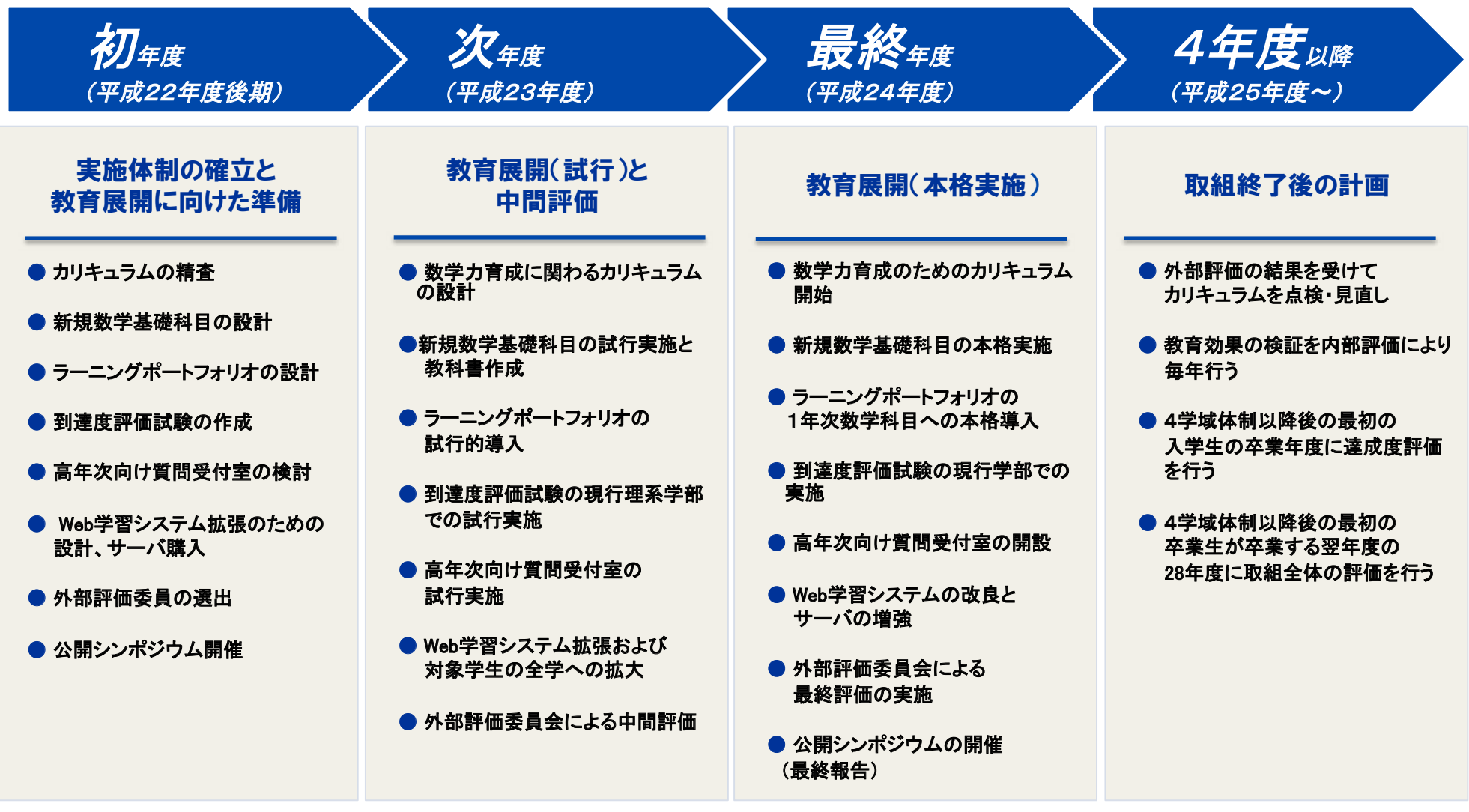

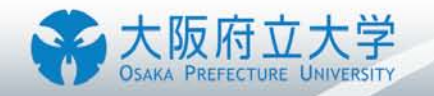

#### 取組全体像

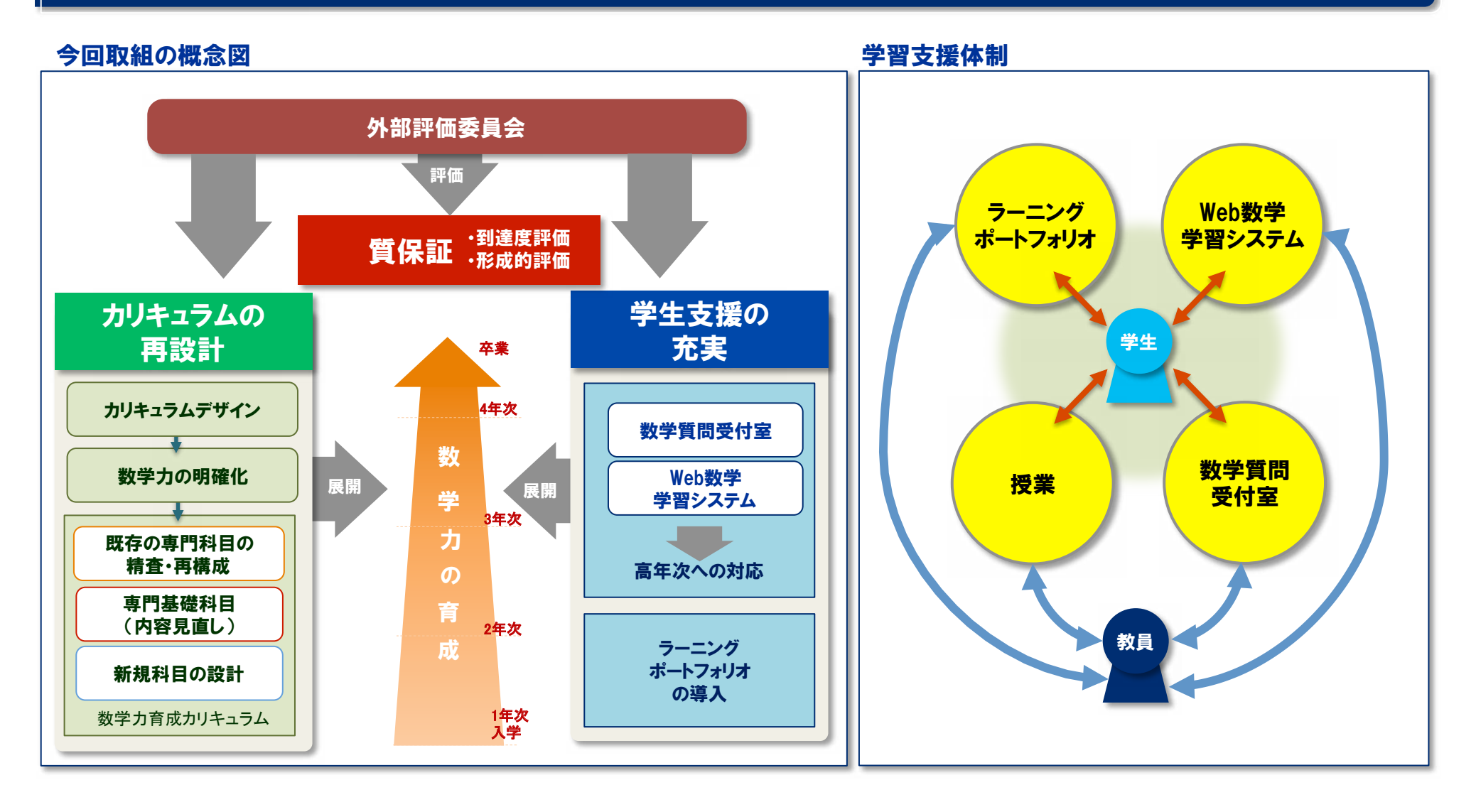